**УТВЕРЖДАЮ** заместитель директора ФБУ «Пензенский ЦСМ» А. Данилов марта 2017 г.

# **Система автоматизированная информационно-измерительная учета энергоресурсов Филиала АО «Концерн Росэнергоатом» «Смоленская атомная станция»**

# МЕТОДИКА ПОВЕРКИ

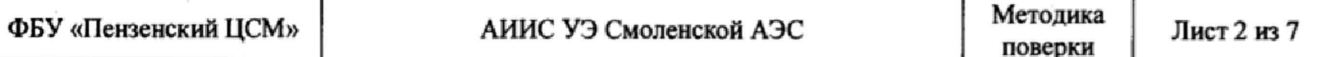

Настоящая методика поверки устанавливает порядок проведения первичной и периодической поверок Системы автоматизированной информационно-измерительной учета энергоресурсов Филиала АО «Концерн Росэнергоатом» «Смоленская атомная станция» (далее по тексту - АИИС УЭ Смоленской АЭС).

### **1 ОБЩИЕ ПОЛОЖЕНИЯ**

1.1 Поверке подлежит АИИС УЭ Смоленской АЭС в соответствии с перечнем узлов учета, приведенным в документе «Автоматизированная информационно-измерительная система учета энергоресурсов Филиала АО «Концерн Росэнергоатом» «Смоленская атомная станция». АИИС УЭ Филиала АО «Концерн Росэнергоатом» («Смоленская атомная станция»). Формуляр. НВЦП.310.13.013.5-АТХ-ФО.

1.2 Первичную поверку АИИС УЭ Смоленской АЭС выполняют перед вводом в эксплуатацию, а также после ремонта.

1.3 Периодическую поверку АИИС УЭ Смоленской АЭС выполняют в процессе эксплуатации через установленный интервал между поверками.

1.4 Интервал между поверками АИИС УЭ Смоленской АЭС - 4 года.

1.5 Средства измерений (далее - СИ), входящие в состав АИИС УЭ Смоленской АЭС, поверяют с интервалом между поверками, установленным при утверждении их типа. Если очередной срок поверки какого-либо СИ наступает до очередного срока поверки АИИС УЭ Смоленской АЭС, поверяется только это СИ. При этом поверка АИИС УЭ Смоленской АЭС (в том числе в части измерительного канала, в состав которого входит это СИ) не проводится.

1.6 Замена СИ, входящих в состав измерительных каналов (далее - ИК) АИИС УЭ Смоленской АЭС, на однотипные допускается при наличии у последних действующих свидетельств о поверке. При этом поверка АИИС УЭ Смоленской АЭС (в том числе в части ИК, в состав которого входит это СИ) не проводится.

1.7 Допускается проведение поверки отдельных ИК из состава АИИС УЭ Смоленской АЭС в соответствии с заявлением ее владельца.

#### **2 ОПЕРАЦИИ ПОВЕРКИ**

При проведении поверки выполняют операции, указанные в таблице 1.

Таблица 1 - Операции поверки

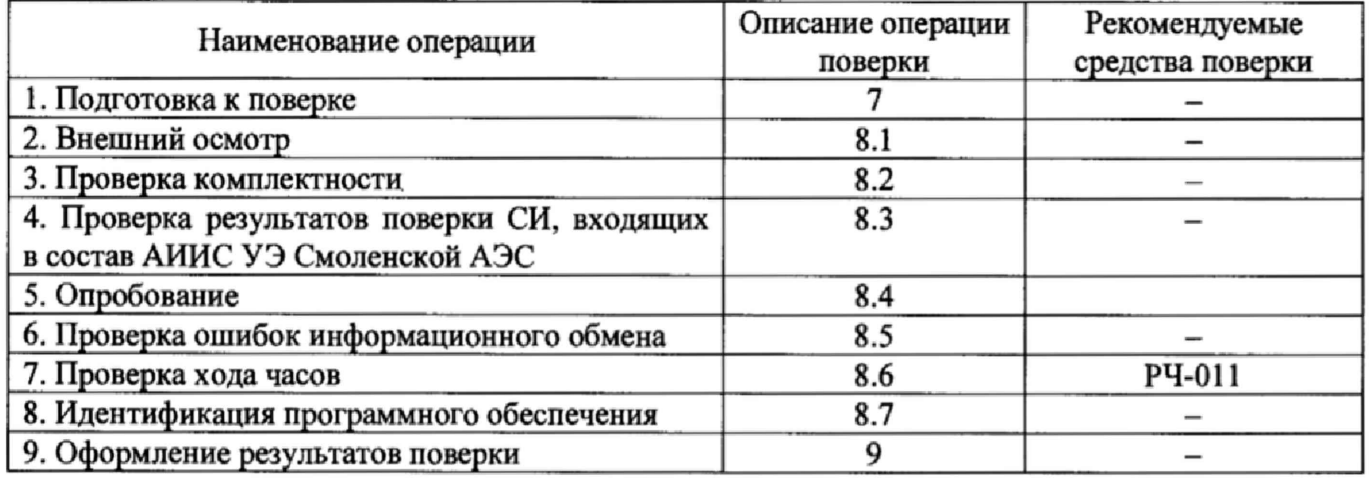

## **3 СРЕДСТВА ПОВЕРКИ**

При проведении поверки применяют средства измерений и вспомогательные средства, указанные в таблице 2.

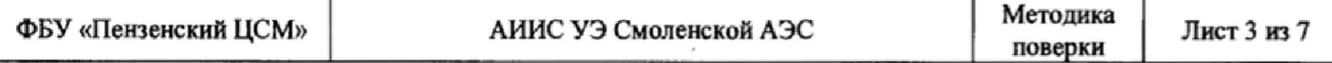

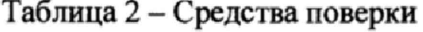

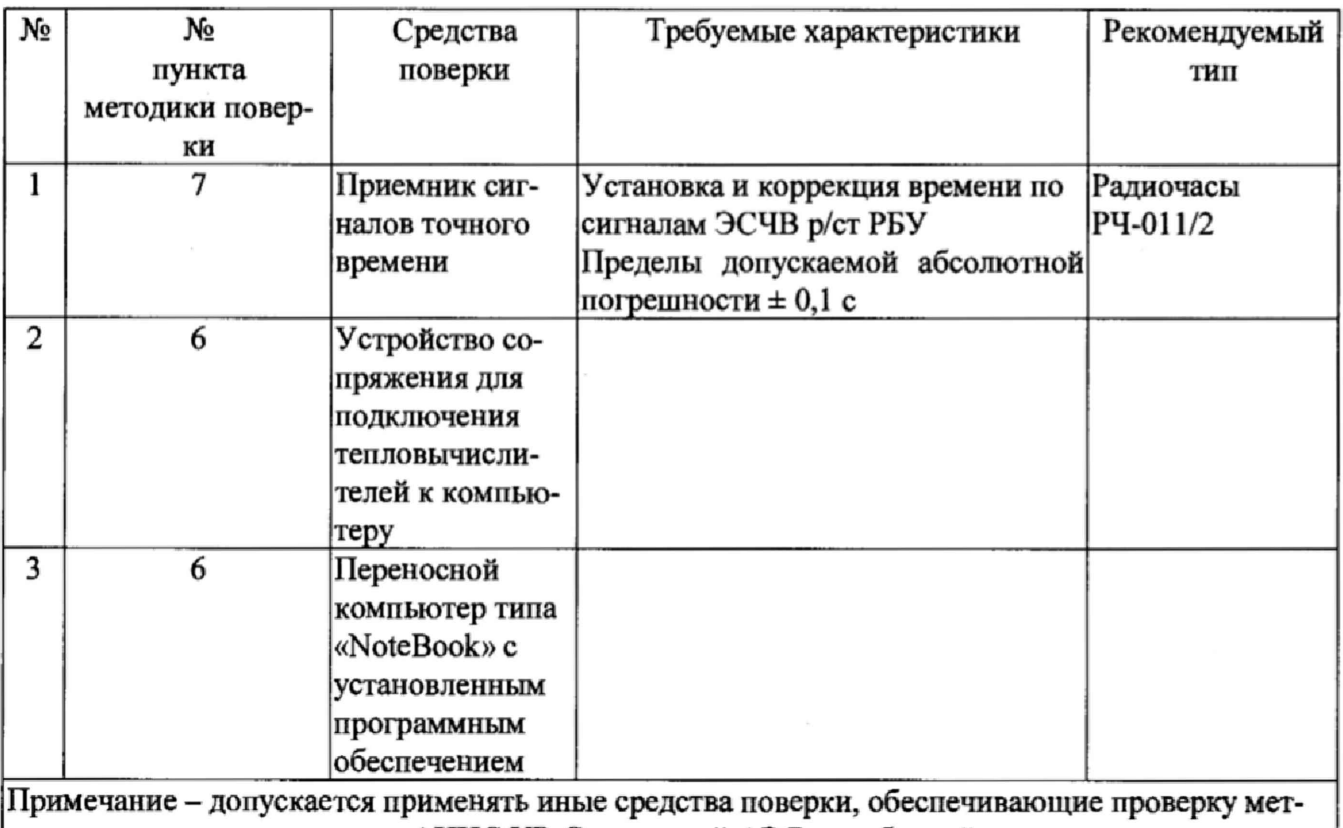

рологических характеристик АИИС УЭ Смоленской АЭС с требуемой точностью, например, радиочасы МИР РЧ-02.

### **4 УСЛОВИЯ ПРОВЕДЕНИЯ ПОВЕРКИ**

При проведении поверки должны соблюдаться рабочие условия эксплуатации компонентов, входящих в состав АИИС УЭ Смоленской АЭС в соответствии с НД на эти компонен-TЫ.

## **5 ТРЕБОВАНИЯ БЕЗОПАСНОСТИ**

При проведении поверки необходимо соблюдать требования безопасности, предусмотренные «Правилами технической эксплуатации электроустановок потребителей», «Правилами технической эксплуатации электрических станций и сетей», «Правилами по охране труда при эксплуатации электроустановок» (утвержденных приказом Министерства труда и социальной защиты РФ от 24.07.2013г. №328н), ГОСТ 12.2.007.0-75, ГОСТ 12.2.007.3-75, ГОСТ 22261-94 и указаниями по безопасности, оговоренными в технических описаниях, руководствах по эксплуатации на измерительные компоненты АИИС УЭ Смоленской АЭС в соответствующей документации на эталоны и другие средства поверки.

## **6 ТРЕБОВАНИЯ К КВАЛИФИКАЦИИ ПОВЕРИТЕЛЕЙ**

Поверку СИ должен проводить персонал, соответствующий требованиям пунктов 44, 45 Приказа Министерства экономического развития РФ от 30 мая 2014 г. № 326 «Об утверждении критериев аккредитации, перечня документов, подтверждающих соответствие заявителя, аккредитованного лица критериям аккредитации, и перечня документов в области стандартизации, соблюдение требований которых заявителями, аккредитованными лицами обеспечивает их соответствие критериям аккредитации», а также изучившие настоящую методику поверки и эксплуатационную документацию АИИС УЭ Смоленской АЭС имеющие стаж работы по данному виду измерений не менее 1 года, а также прошедшие инструктаж по технике безопасности на рабочем месте и имеющие группу по электробезопасности не ниже III.

# **7 ПОДГОТОВКА К ПОВЕРКЕ**

Перед проведением поверки выполняют следующие подготовительные работы:

- проводят организационно-технические мероприятия по доступу поверителей к местам установки компонентов АИИС УЭ Смоленской АЭС, отключению в необходимых случаях СИ, входящих в состав поверяемых ИК;

- проводят организационно-технические мероприятия по обеспечению безопасности поверочных работ в соответствии с действующими правилами и руководствами по эксплуатации применяемого оборудования;

- средства поверки выдерживают в условиях и в течение времени, установленных в нормативных документах на средства поверки;

- все средства измерений, которые подлежат заземлению, должны быть надежно заземлены, подсоединение зажимов защитного заземления к контуру заземления должно производиться ранее других соединений, а отсоединение - после всех отсоединений.

### **8 ПРОВЕДЕНИЕ ПОВЕРКИ**

8.1 Внешний осмотр

При проведении внешнего осмотра АИИС УЭ Смоленской АЭС проверяют:

- отсутствие механических повреждений компонентов, входящих в состав АИИС УЭ Смоленской АЭС;

- состояние линий связи, разъемов и соединительных клеммных колодок, при этом они должны соответствовать технической документации (ТД) на систему и не иметь повреждений, деталей с ослабленным или отсутствующим креплением;

- наличие действующих пломб в установленных местах, соответствие заводских номеров технических компонентов АИИС УЭ Смоленской АЭС номерам, указанным в эксплуатационной документации;

- наличие заземляющих клемм (или клемм на корпусах) шкафов с электрооборудованием, входящим в состав АИИС УЭ Смоленской АЭС.

8.2. Проверка комплектности

Проверка комплектности АИИС УЭ Смоленской АЭС проводится в соответствии документом «Автоматизированная информационно-измерительная система учета энергоресурсов Филиала АО «Концерн Росэнергоатом» «Смоленская атомная станция». АИИС УЭ Филиала АО «Концерн Росэнергоатом» («Смоленская атомная станция»). Формуляр. НВЦП.310.13.013.5- АТХ-ФО»

Считается, что проверка прошла успешно, если комплектность АИИС УЭ Смоленской АЭС соответствует требованиям документа «Автоматизированная информационноизмерительная система учета энергоресурсов Филиала АО «Концерн Росэнергоатом» «Смоленская атомная станция». АИИС УЭ Филиала АО «Концерн Росэнергоатом» («Смоленская атомная станция»). Формуляр. НВЦП.310.13.013.5-АТХ-ФО»

8.3 Проверка результатов поверки СИ, входящих в состав АИИС УЭ Смоленской АЭС

Проверка результатов поверки проводится путем проверки наличия и срока действия знаков поверки СИ, входящих в состав АИИС УЭ Смоленской АЭС. При этом знаки поверки должны быть нанесены на СИ, и (или) на свидетельства о поверке СИ, и (или) в паспорт (формуляр) СИ.

Все СИ, входящие в состав АИИС УЭ Смоленской АЭС, должны обладать действующим статусом поверки.

8.4 Опробование

8.4.1 Непосредственно перед выполнением экспериментальных исследований необходимо подготовить АИИС УЭ Смоленской АЭС и средства измерений к работе в соответствии с их эксплуатационной документацией.

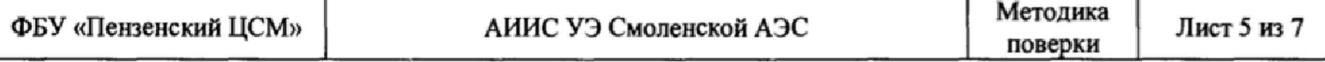

8.4.2 Перед опробованием АИИС УЭ Смоленской АЭС в целом необходимо выполнить проверку функционирования её компонентов.

8.4.3 При опробовании линий связи проверяется:

- наличие сигнализации о включении в сеть технических средств АИИС УЭ Смоленской АЭС;

- поступление информации по линиям связи;

- наличие сигнализации об обрыве линий.

8.4.4 При опробовании АИИС УЭ Смоленской АЭС проверяется:

- работа таймера и сохранение результатов измерений;

- возможность вывода на печать графиков и форм отчетности, характеризующих параметры выработки, приема и отдачи тепловой энергии;

- сохранность в памяти информации о неисправностях и событиях с привязкой даты и времени.

8.4.5 Опробование АИИС УЭ Смоленской АЭС в целом проводится с центрального компьютера (сервера). Для проведения опробования АИИС УЭ Смоленской АЭС все технические средства, входящие в её состав, должны быть «прописаны» в программном обеспечении центрального компьютера (сервера) и должна быть задана конфигурация АИИС УЭ Смоленской АЭС. Опробование АИИС УЭ Смоленской АЭС считается успешным, если по завершению опроса всех ИК в отчетах присутствуют результаты измерений всех ИК с указанием текущей даты и времени.

8.5 Проверка ошибок информационного обмена

8,5Л На центральном компьютере (сервере) АИИС УЭ Смоленской АЭС распечатывают результаты измерений ИК АИИС УЭ Смоленской АЭС, зарегистрированные с 60-ти минутным интервалом за полные предшествующие дню проверки сутки по всем ИК. Проверяют наличие данных, соответствующих каждому 60-ти минутному интервалу времени. Пропуск данных не допускается за исключением случаев, когда этот пропуск был обусловлен отключением ИК или устраненным отказом какого-либо компонента АИИС УЭ Смоленской АЭС.

8.5.2 Распечатывают журнал событий каждого СИ 2 уровня и центрального компьютера (сервера) и отмечают моменты нарушения связи между измерительными компонентами АИИС УЭ Смоленской АЭС. Проверяют сохранность измерительной информации в памяти вторичных преобразователей нижнего уровня и центральном компьютере (сервере) АИИС УЭ Смоленской АЭС на тех интервалах времени, в течение которого была нарушена связь.

8.5.3 Сравнивают результаты измерений каждого вторичного преобразователя нижнего уровня и центрального компьютера (сервера), зарегистрированные с 60-ти минутным интервалом за полные предшествующие дню проверки сутки по всем ИК. Различие результатов измерений недопустимо.

8.6 Проверка хода часов

8.6.1 Включаются радиочасы. Проверяемое СИ переводится в режиме индикации времени. При достижении радиочасами момента времени, принятого за начало отсчета, с индикатора проверяемого СИ считывается время tj с. Ровно через сутки при достижении радиочасами того же самого момента времени, принятого за начало отсчета, с индикатора проверяемого СИ считывается время *Ъ* с.

Ход часов не должен превышать  $\pm$  10 с/сут.

8.7Л Проверка наименования, идентификационного наименования и номера версии (идентификационного номера) производится для метрологически значимой части программного обеспечения (ПО) в составе, приведенном в таблицах 3-6,

8.7.2 В соответствии с указаниями инструкции оператора считывают с сервера АИИС УЭ Смоленской АЭС идентификационные наименования и номера версий программ и сличают считанные наименования програм с наименованиями программ, приведенных в таблицах  $3 - 6$ , а также считанные идентификационные наименования и номера версий программ с приведенными в таблицах 3-6.

Результат проверки считается положительным, если наименования, идентификационные наименования и номер версии программ соответствуют указанным в таблицах  $3-6$ .

Таблица 3 - Идентификационные данные программного обеспечения

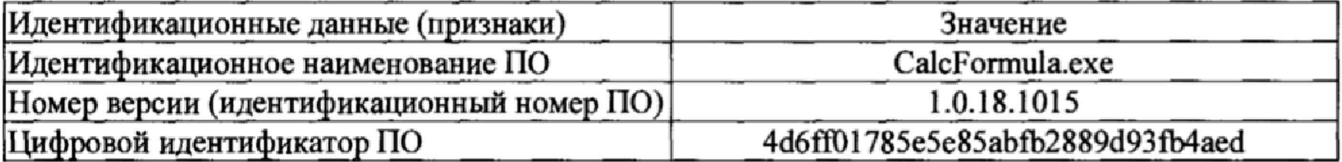

Таблица 4 - Идентификационные данные программного обеспечения

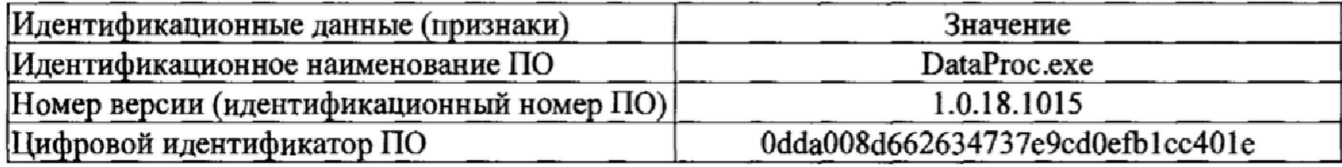

Таблица 5 - Идентификационные данные программного обеспечения

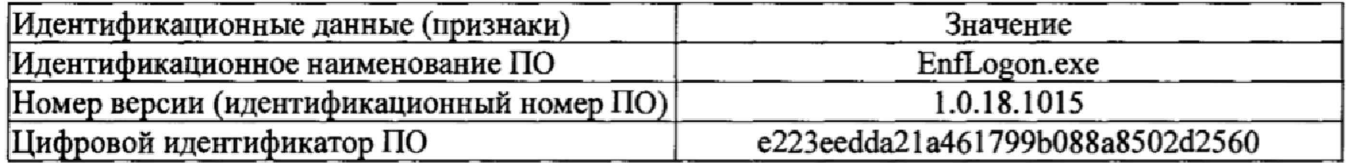

Таблица 6 - Идентификационные данные программного обеспечения

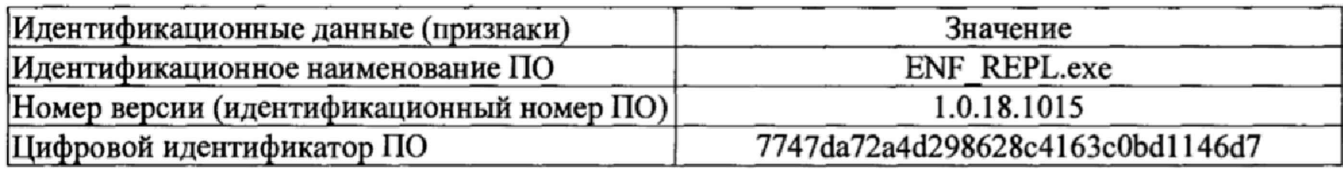

8.7.3 Проверка цифрового идентификатора (контрольной суммы исполняемого кода) программ метрологически значимой части программного обеспечения и алгоритма вычисления цифрового идентификатора производится в следующем порядке: на сервере АИИС УЭ Смоленской АЭС запускают программу расчета контрольной суммы по соответствующему алгоритму и производят расчет контрольной суммы для файлов программ, указанных в таблицах 3-6.

Результат проверки считается положительным, если расчитанные контрольные суммы программ совпадают с приведенными в таблицах 3-6.

# 9 ОФОРМЛЕНИЕ РЕЗУЛЬТАТОВ ПОВЕРКИ

9Л На основании положительных результатов поверки АИИС УЭ Смоленской АЭС оформляется свидетельство о поверке по форме приложения 1 к Порядку проведения поверки средств измерений, требований к знаку поверки и содержанию свидетельства о поверке, утвержденному Приказом Минпромторга от 02 июля 2015 г. №1815.

Знак поверки наносится на свидетельство о поверке.

Примечание - Если в соответствии с заявлением владельца АИИС УЭ Смоленской АЭС проведена поверка отдельных измерительных каналов из состава АИИС УЭ Смоленской АЭС с положительными результатами, в свидетельстве о поверке АИИС УЭ Смоленской АЭС обязательно должен быть приведен перечень этих измерительных каналов.

9.2 На основании отрицательных результатов поверки АИИС УЭ Смоленской АЭС оформляется извещение о непригодности к применению по форме приложения 2 к Порядку проведения поверки средств измерений, требований к знаку поверки и содержанию свидетельства о поверке, утвержденному Приказом Минпромторга от 02 июля 2015 г. №1815.